## **netsh**

## **Para cambiar la ip de un equipo desde la línea de comandos**

netsh interface ip set address "Local Area Connection" dhcp

## **Para quitar los servidores wins desde la línea de comandos**

Abrimos una consola cmd y ejecutamos <sxh>netsh interface ipv4 delete winsserver "Conexión de área local" all </xh>

From: <http://wiki.intrusos.info/>- **LCWIKI**

Permanent link: **<http://wiki.intrusos.info/doku.php?id=windows:cmd&rev=1517923052>**

Last update: **2023/01/18 14:00**

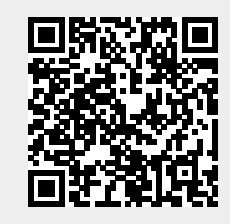